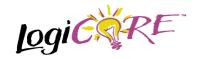

### Bus Gate V1.0.2

October 15, 1999

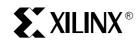

Xilinx Inc. 2100 Logic Drive San Jose, CA 95124 Phone: +1 408-559-7778 Fax: +1 408-559-7114 E-mail: coregen@xilinx.com URL: www.xilinx.com/ipcenter

#### **Features**

- Drop-in module for Virtex, Virtex-E and Spartan2 families
- Generates AND, NAND, OR, NOR, XOR, XNOR, Buffer and Inverter gates
- Supports 2 to 4 input buses
- Supports buses of up to 64 bits wide
- Optional registered output with optional clock enable and asynchronous and synchronous controls
- Incorporates Xilinx Smart-IP technology for maximum performance
- To be used with Xilinx Core Generator V2.1i Tool and later versions

### **Functional Description**

The bus gate is a member of the BaseBLOX series of building blocks for the Virtex architecture. In the case of the logical operators AND, NAND, OR, NOR, XOR or XNOR, the output is generated by performing the selected logical operation bitwise on the input buses (i.e. bit 0 of all input buses are gated to generate bit 0 of the output, etc.). In the case of the Inverter and Buffer operations only one input bus (IA[N:0]) is used and operated upon appropriately. Options are provided for selecting the gate type, registered outputs and non-registered outputs. When a registered output is selected options are also provided for Clock Enable, Asynchronous Set. Clear. and Init. and Synchronous Set, Clear and Init. The module can optionally be generated as a Relationally Placed Macro (RPM) or as unplaced logic. When an RPM is generated the logic is placed in a column.

#### **Table 1: Core Signal Pinout**

| Signal          | Signal<br>Direction | Description                                                                      |
|-----------------|---------------------|----------------------------------------------------------------------------------|
| IA[N:0] ID[N:0] | Input               | Input buses                                                                      |
| O[N:0]          | Output              | Output for non-registered module                                                 |
| D[N:0]          | Internal            | Internal Data Input connec-<br>tion to optional Output Regis-<br>ter             |
| CE              | Input               | Clock Enable                                                                     |
| CLK             | Input               | Clock: rising edge                                                               |
| ASET            | Input               | Asynchronous Set: forces<br>the registered output to a<br>high state when driven |
| ACLR            | Input               | Asynchronous Clear: forces<br>outputs to a low state when<br>driven              |

| Compon                                                        | ent Name:  |        |              |  |
|---------------------------------------------------------------|------------|--------|--------------|--|
| Number of Input Buses: 2 Valid Range: 24                      |            |        |              |  |
| Input Bus Width: 16 Valid Range: 164                          |            |        |              |  |
| Gate Type                                                     |            |        |              |  |
| AND                                                           | C OR       | C XOR  | C Inverter   |  |
| C NAND                                                        | C NOR      | C XNOR | C Buffer     |  |
| Input Inversi                                                 | on         |        |              |  |
| Input A Invers                                                | ion Mask:  | 0      | _            |  |
| Input B Invers                                                | ion Mask:  | 0      | _            |  |
| Input C Inver                                                 | sion Mask: | 0      |              |  |
| Input D Inver                                                 | sion Mask: | 0      |              |  |
| (Hex Value, MSB first. "1" indicates input bit is ACTIVE LOW) |            |        |              |  |
| Output Optic                                                  | ns         |        |              |  |
| C Non Regi                                                    | stered     |        |              |  |
| <ul> <li>Registere</li> </ul>                                 |            | Renis  | ster Options |  |
| C Both                                                        |            |        | ner optionis |  |
| C Doui                                                        |            |        |              |  |

Figure 1: Main Bus Gate Parameterization Screen

| Signal | Signal<br>Direction | Description                                                                                                    |
|--------|---------------------|----------------------------------------------------------------------------------------------------|
| SSET   | Input               | Synchronous Set: forces the<br>registered output to a high<br>state on next concurrent<br>clock edge                   |
| SCLR   | Input               | Synchronous Clear: forces<br>the registered output to a low<br>state on next concurrent<br>clock edge                  |
| AINIT  | Input               | Asynchronous Initialize: forc-<br>es the registered outputs to a<br>user defined state when driv-<br>en                |
| SINIT  | Input               | Synchronous Initialize: forc-<br>es the registered outputs to a<br>user defined state on next<br>concurrent clock edge |
| Q[N:0] | Output              | Output for registered module                                                                                           |

Note:

All control inputs are active high. Should an active low input be required for a particular control pin an inverter must be placed in the path to the pin. The inverter will be absorbed appropriately during mapping.

#### **Pinout**

Signal names for the schematic symbol are shown in Figure 3 and described in Table 1.

| Register Options 🔀                                         |  |  |  |
|------------------------------------------------------------|--|--|--|
| Clock Enable                                               |  |  |  |
| Clock Enable                                               |  |  |  |
| CE Overrides                                               |  |  |  |
| CE overrides Sync Controls     O Sync Controls override CE |  |  |  |
| Asynchronous Settings                                      |  |  |  |
| None                                                       |  |  |  |
| O Set O Clear O Set and Clear                              |  |  |  |
| O Init                                                     |  |  |  |
| Asynchronous Init Value: 0                                 |  |  |  |
| (and Power on Reset Value - Hex Value, MSB first)          |  |  |  |
| - Synchronous Settings                                     |  |  |  |
| None                                                       |  |  |  |
| C Set C Clear C Set and Clear                              |  |  |  |
| - Set/Clear Priority                                       |  |  |  |
| Clear overrides Set      Set overrides Clear               |  |  |  |
| C Init                                                     |  |  |  |
| Synchronous Init Value: 0                                  |  |  |  |
| (Hex Value, MSB first)                                     |  |  |  |
| OK Cancel                                                  |  |  |  |

Figure 2: Bus Gate Register Options Parameterization Screen

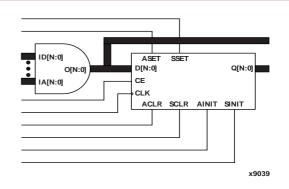

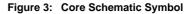

#### **CORE Generator Parameters**

The main CORE Generator parameterization screen for this module is shown in Figure 1. The parameters are as follows:

- Component Name: The component name is used as the base name of the output files generated for this module. Names must begin with a letter and must be composed from the following characters: a to z, 0 to 9 and "\_".
- Number of Input Buses: Enter the number of input buses. The valid range is 2 to 4. The default value is 2.
- Input Bus Width: Enter the width of the input buses (and hence the width of the output bus). The valid range is 2 to 64. The default value is 16.
- Gate Type: Select the appropriate radio button for the types of gate function required. The default setting is AND.
- Input Inversion Masks: For each input bus the corresponding input inversion mask defines which input bits are inverted prior to be operated upon by the selected logical function. A "1" in the mask pattern indicates that the corresponding bit in the input is to be inverted. The text box accepts a hex value which must be equal to or less than the Input Bus Width. If a value is entered that is fewer bits than the input bus width of the gate it is padded with zeros. An invalid value is highlighted in red in the text box. The default value is 0.
- Output Options: Select the appropriate radio button for the types of outputs required. The default setting is Registered.
- Register Options: This button is only enabled when a registered output has been requested via the Output Options. Clicking on this button brings up the Register Options parameterization screen (see figure 2).
- Create RPM: When this box is checked the module will be generated with relative location attributes attached. The resulting placement of the module will be in a column with two bits per slice. The default setting is to

#### create an RPM.

The Register Options parameterization screen for this module is shown in Figure 2. The parameters are as follows:

- Clock Enable: When this box is checked the module is generated with a clock enable input. The default setting is unchecked.
- CE Overrides: This parameter controls whether or not the SSET, SCLR, and SINIT inputs are qualified by CE. This parameter is only enabled when a Clock Enable input has been requested.

When **CE Overrides Sync Controls** is selected an active level on any of the synchronous control inputs will only be acted upon when the CE pin is Active. Note that this is not the way that the dedicated inputs on the flip-flop primitives work, and so setting the **CE Overrides** parameter to **CE Overrides Sync Controls** will force the synchronous control functionality to be implemented using logic in the Look Up Tables (LUTs) preceding the output register. This results in increased resource utilization even when asynchronous controls are not present.

When **Sync Controls override CE** is selected an active level on any of the synchronous control inputs will be acted upon irrespective of the state of the CE pin. This setting is more efficient when asynchronous inputs are not present because it allows the dedicated inputs on the flip-flop primitives to be used for the synchronous control functions. It is less efficient when the presence of asynchronous inputs force the synchronous control functionality to be implemented using logic in the LUTs preceding the output register. This is because the CE signal has to be gated with the synchronous control inputs so that they can all generate a CE signal to the flip-flops, slowing down the CE path and resulting in slower overall operation of the module.

The default setting is **Sync Controls Override CE** so that a more efficient implementation can be generated.

- Asynchronous Settings: All asynchronous controls are implemented using the dedicated inputs on the flipflop primitives. The module can be generated with the following asynchronous control inputs by clicking on the appropriate button:
  - None: No asynchronous control inputs. This is the default setting.
  - Set: An ASET input pin is generated.
  - Clear: An ACLR input pin is generated.
  - Set and Clear: Both ASET and ACLR input pins are generated. ACLR has priority over ASET when both are asserted at the same time.
  - Init: An AINIT input pin is generated which, when asserted, will asynchronously set the output register to the value defined in the Asynchronous Init Value text box.
- Asynchronous Init Value: This text box accepts a hex value whose width must be less than or equal to the

**Input Bus Width.** If a value is entered that is fewer bits than the data width of the output register it is padded with zeros. An invalid value is highlighted in red in the text box.

The value specified in this text box also functions as the power on reset value for the output register. The default value is 0.

 Synchronous Settings: When no asynchronous controls are implemented (i.e. the Asynchronous Setting is None) the synchronous controls can be implemented using the dedicated inputs on the flip-flop primitives. There are exceptions to this, see the description of the Set/Clear Priority and CE Overrides parameters.

When asynchronous controls are present any synchronous control functionality must be implemented using logic in the Look Up Tables (LUTs) preceding the output register. In the case when a non-registered output is not present, this logic can (in some cases) be absorbed into the same LUTs used to implement the gate function. In cases where this is not possible the synchronous control logic will require an additional LUT per output bit.

The module can be generated with the following synchronous control inputs by clicking on the appropriate button:

- None: No synchronous control inputs. This is the default setting.
- Set: An SSET input pin is generated.
- Clear: An SCLR input pin is generated.
- Set and Clear: Both SSET and SCLR input pins are generated. SCLR/SSET priority is defined by the setting of the Set/Clear Priority parameter.
- Init: An SINIT input pin is generated which, when asserted, will asynchronously set the output register to the value defined in the Synchronous Init Value text box.
- Set/Clear Priority: By selecting the appropriate radio button the priority of synchronous clear to synchronous set can be controlled. This parameter is only enabled when both synchronous set and synchronous clear have been requested.

It is not possible for **Set** to override **Clear** when the synchronous control functionality is implemented using the dedicated inputs on the flip-flop primitives. This can only be implemented using logic in the LUTs preceding the output register.

The default setting is **Clear Overrides Set** so that a more efficient implementation can be generated.

• Synchronous Init Value: This text box accepts a hex value whose width must be less than or equal to the Input Bus Width. If a value is entered that is fewer bits than the data width of the register it is padded with zeros. An invalid value is highlighted in red in the text box. This parameter is only enabled when the Synchronous Settings parameter is set to Init. The

default value is 0.

# Parameter Values in the XCO File

Names of XCO file parameters and their parameter values are identical to the names and values shown in the GUI, except that underscore characters (\_) are used instead of spaces. The text in an XCO file is case insensitive.

Table 2 shows the XCO file parameters and values, and summarizes the GUI defaults. The following is an example of the CSET parameters in an XCO file:

CSET synchronous\_settings = none CSET component name = c gate bus CSET output\_options = registered CSET ce\_overrides = sync\_controls\_override\_ce CSET gate type = and CSET number\_of\_input\_buses = 2 CSET sync\_init\_value = 0 CSET input\_a\_inversion\_mask = 0 CSET async init value = 0 CSET input\_b\_inversion\_mask = 0 CSET set\_clear\_priority = clear\_overrides\_set CSET input\_c\_inversion\_mask = 0 CSET clock\_enable = FALSE CSET input bus width = 16 CSET input d inversion mask = 0 CSET asynchronous\_settings = none CSET create\_rpm = TRUE

#### **Core Resource Utilization**

This module utilizes one Look Up Table (LUT) per input bus bit. When registered outputs are requested one flip-flop is used per input bus bit. In the case where registered and non-registered inputs are requested and synchronous control functionality has been requested which cannot be implemented using the direct control inputs of the flip-flop (i.e. when asynchronous controls are also requested), an additional LUT is used per input bus bit.

When the synchronous control functionality cannot be implemented using the dedicated control inputs of the flip-flop (i.e. when asynchronous controls are also requested) and the **CE Overrides** are set to **Sync Controls Override CE**, an additional LUT per module is required.

## **Ordering Information**

This core is downloadable free of charge from the Xilinx IP Center (www.xilinx.com/ipcenter), for use with the Xilinx Core Generator System version 2.1i and later. The Core Generator System 2.1i tool is bundled with the Alliance 2.1i and Foundation 2.1i implementation tools.

To order Xilinx software contact your local Xilinx sales representative at www.xilinx.com/company/sales.htm.

Table 2: Default Values and XCO File Values

| Parameter              | XCO File values                                                                                                    | Default GUI Setting       |
|------------------------|----------------------------------------------------------------------------------------------------|---------------------------|
| component_name         | ASCII text starting with a letter and based<br>upon the following character set: a z, 09<br>and _                                           | blank                     |
| number_of_input_buses  | "1" for gate Type settings of inverter of buff-<br>er. For all other Gate Type settings the val-<br>ue is an Integer in the range of 1 to 4 | 2                         |
| input_bus_width        | Integer in the range 2 to 64                                                                                                    | 16                        |
| gate_type              | One of the following keywords: and, nand, or, nor, xor, xnor, inverter or buffer                                                            | and                       |
| input_a_inversion_mask | Hex value whose value does not exceed 2 <sup>INPUT BUS WIDTH</sup> - 1                                                                      | 0                         |
| input_b_inversion_mask | Hex value whose value does not exceed 2 <sup>INPUT BUS WIDTH</sup> - 1                                                                      | 0                         |
| input_c_inversion_mask | Hex value whose value does not exceed 2 <sup>INPUT BUS WIDTH</sup> - 1                                                                      | 0                         |
| input_d_inversion_mask | Hex value whose value does not exceed 2 <sup>INPUT BUS WIDTH</sup> - 1                                                                      | 0                         |
| output_options         | One of the following keywords:<br>non_registered, registered, both                                                                          | registered                |
| create_rpm             | One of the following keywords: true, false                                                                                                  | true                      |
| clock_enable           | One of the following keywords: true, false                                                                                                  | false                     |
| ce_overrides           | One of the following keywords:<br>sync_controls_override_ce,<br>ce_overrides_sync_controls                                                  | sync_controls_override_ce |
| asynchronous_settings  | One of the following keywords: none, set, clear, set_and_clear, init                                                                        | none                      |
| async_init_value       | Hex value whose value does not exceed 2 <sup>INPUT BUS WIDTH</sup> - 1                                                                      | 0                         |
| synchronous_settings   | One of the following keywords: none, set, clear, set_and_clear, init                                                                        | none                      |
| sync_init_value        | Hex value whose value does not exceed 2 <sup>INPUT BUS WIDTH</sup> - 1                                                                      | 0                         |
| set_clear_priority     | One of the following keywords:<br>clear_overrides_set or set_overrides_clear                                                                | clear_overrides_set       |